# GÜVENLİ ŞİFRELER OLUŞTURUN!

- **Güvenl br şfre, en az 8 karakterden oluşur.**
- **¨Büyük-küçük harfler, semboller ve sayılar kullanın.**
- **Tüm** hesaplar için aynı şifre kullanılmamalı.
- **¨Şfre düzenl olarak değştrlmel.**
- **Kişisel bilgileri içermemeli.**

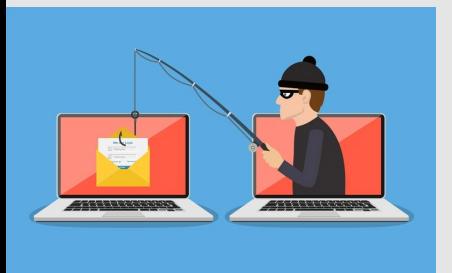

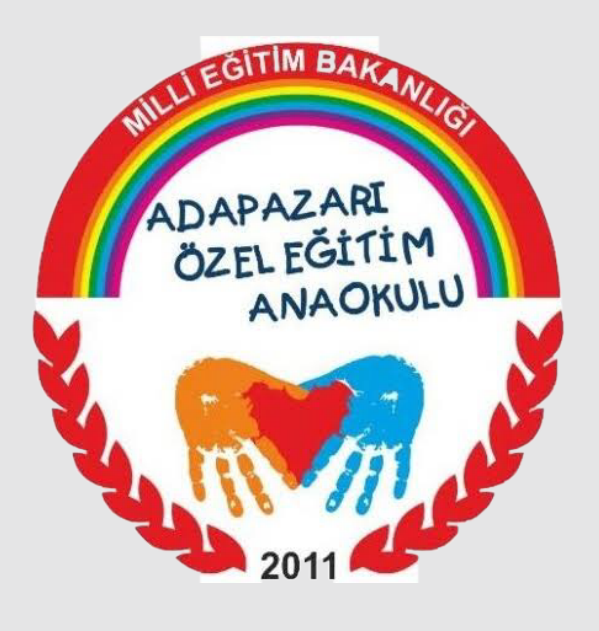

1

### HER GELEN E-POSTAYI CEVAPLAMAYIN/AÇMAYIN.

2

- **Anne kızlık soyadı,**
- **·** Doğum tarihi,
- **Telefon numarası,**
- **.** Adres bilgisi vb.

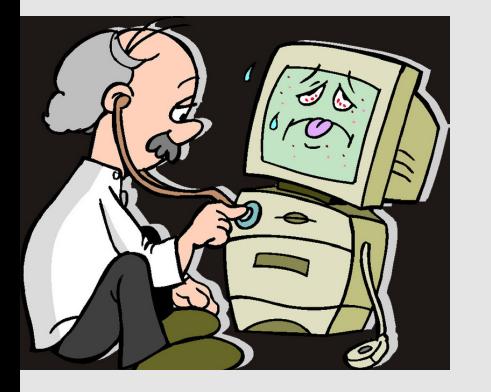

**Hırsızlar zaman zaman bankaları ya da alışverş stelern taklt ederek** size e-posta gönderebilir, bilgilerinizi güncellemenizi isteyebilir. **Böyle br e-posta alırsanız, e-posta gerçek gb görünse ble cevap vermeyn ve lgl kurumla letşme geçn.**

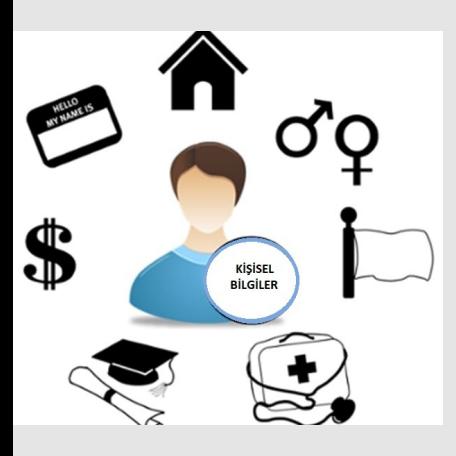

**Güncelleme yaptığınızda lgl yazılımdak güvenlk açıklarını kapatmış ve** böylece izinsiz

## KİMSEYE KİŞİSEL BİLGİLERİNİZİ VERMEYİN!

3

 $\boldsymbol{\varDelta}$ 

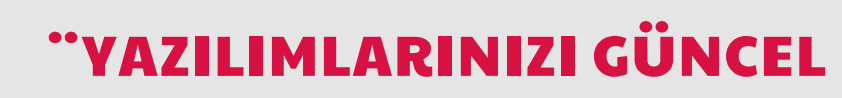

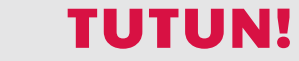

**İşletm sstemnz ve ant-vrüs yazılımlarını sürekl güncel tutun. Bu programlar kötü nyetl kşlern blgsayarınıza grp blglernz ele geçrmesn engeller.**

**grşler engellemş olursunuz.**

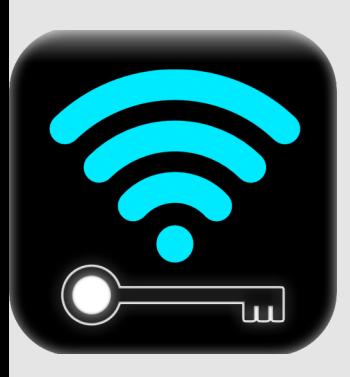

### HER ÜCRETSİZ WİFİ'YE BAĞLANMAYIN! 5

**Eğer** internet cafe, AVM gibi kablosuz (WiFi) **internet erişimi sunan bir yerden internete bağlanıyorsanız, alışverş ya da bankacılık işlemlerini yapmayın.** 

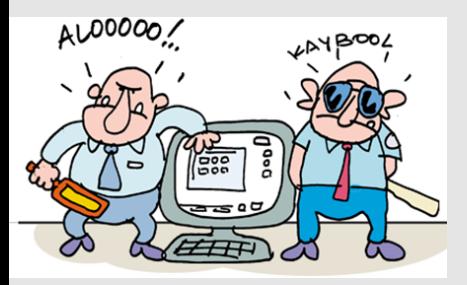

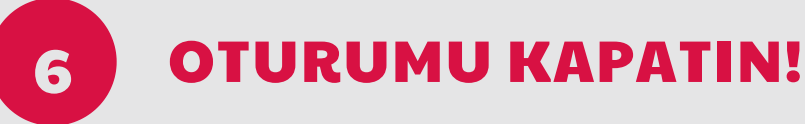

**Ortak kullanıma açık blgsayarlardan nternet kullanıyorsanız, blgsayardan kalkmadan önce bütün hesaplarınızdan çıktığınızdan emn olun.**

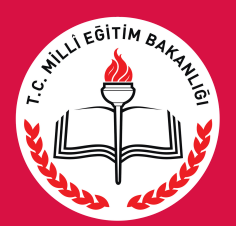

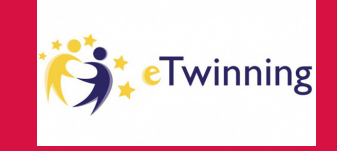

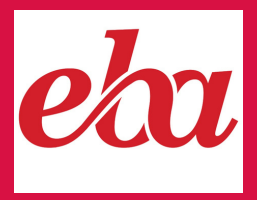

# GÜVENLİ İNTERNET KULLANIMI İPUÇLARI

### **Güvenliğinize öncelik verin!**

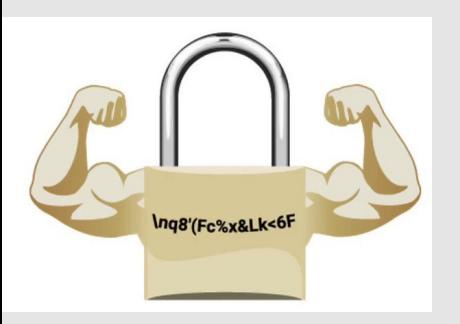